## Corrigé de l'exercice 1

Voici une liste de chiffres choisis au hasard dans les décimales de  $\pi$ :

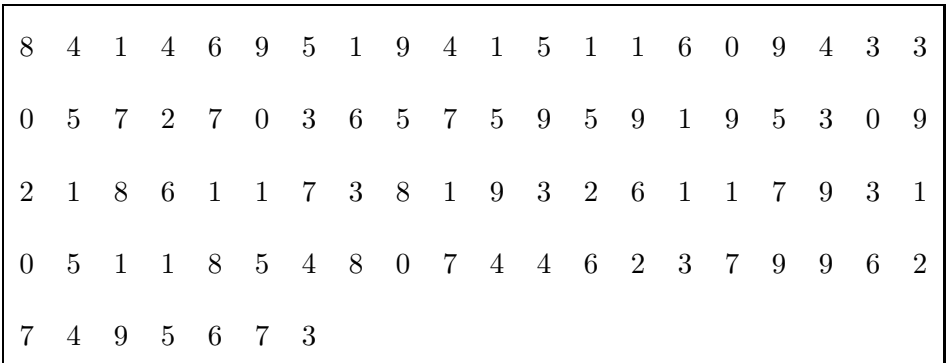

►1. Compléter le tableau ci-dessous, sachant que les fréquences doivent être arrondies au centième. Chaque effectif se complète en comptant le nombre d'apparition de chaque chiffre dans la liste de l'énoncé. Comme les chiffres sont rangés par 20, on voit assez rapidement que le nombre total de chiffres est de 87.

Pour le calcul des fréquences, on multiplie l'effectif par 100, et on divise par le nombre total de chiffres, puis il ne faut pas oublier d'arrondir au centième.

Par exemple pour la fréquence du chiffre  $1: \frac{6 \times 100}{87} \simeq 6, 9.$ 

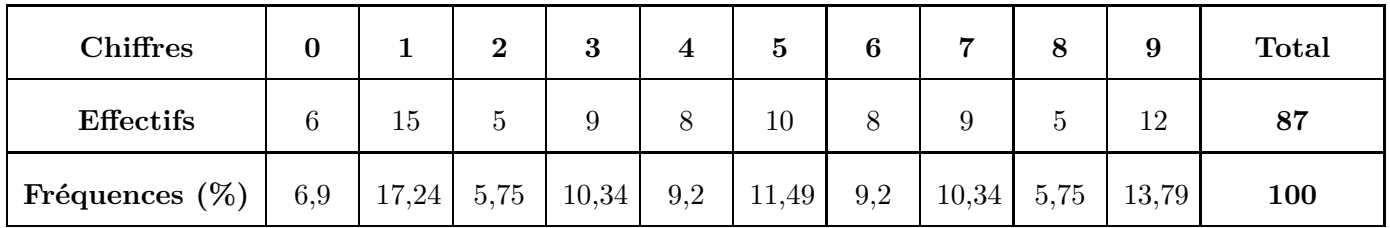

► 2. Représenter la répartition des chiffres dans un diagramme en bâtons avec 1 cm pour 10%.

Comme 10% sont représentés par 1cm, il faut diviser chaque fréquence par 10 pour obtenir la longueur (arrondie au dixième) du bâton à dessiner :

| <b>Valeurs</b>    | 0   |       | $\bf{2}$ | 3     |     | $\bf{5}$ |     |              |     |       | <b>Total</b> |
|-------------------|-----|-------|----------|-------|-----|----------|-----|--------------|-----|-------|--------------|
| Fréquences $(\%)$ | 6,9 | 17,24 | 5,75     | 10,34 | 9,2 | 11,49    | 9,2 | $10,34$ 5,75 |     | 13,79 | 100          |
| Hauteur (cm)      | 0,7 | 1,7   | 0,6      |       | 0,9 | 1,1      | 0,9 |              | 0,6 |       | 10           |

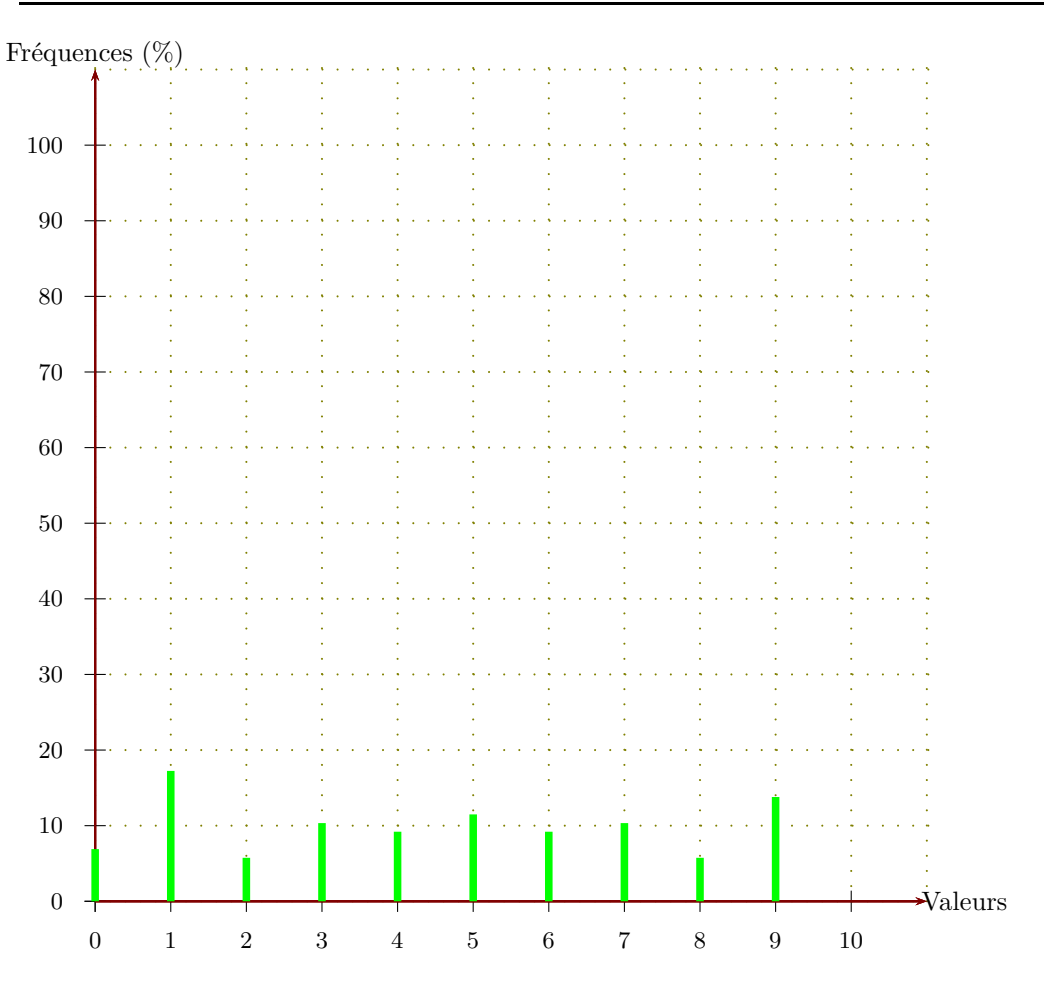

## Corrigé de l'exercice 2

Voici une liste des résultats obtenus en lançant plusieurs fois un dé à six faces : 1 1 6 6 3 6 6 1 3 4 5 2 6 6 4 3 3 4 1 2 5 4 3 6 4 3 5 1 5 1 5 4 6 3 2 1 6 4 2 3 3 2 5 6 4 1 2 5 4 3 2 4 6 5 1 4 2 3 6 2

▶1. Compléter le tableau ci-dessous, sachant que les fréquences doivent être arrondies au centième.

Chaque effectif se complète en comptant le nombre d'apparition de chaque chiffre dans la liste de l'énoncé. Comme les chiffres sont rangés par 25, on voit assez rapidement que le nombre total de chiffres est de 60.

Pour le calcul des fréquences, on multiplie l'effectif par 100, et on divise par le nombre total de chiffres, puis il ne faut pas oublier d'arrondir au centième.

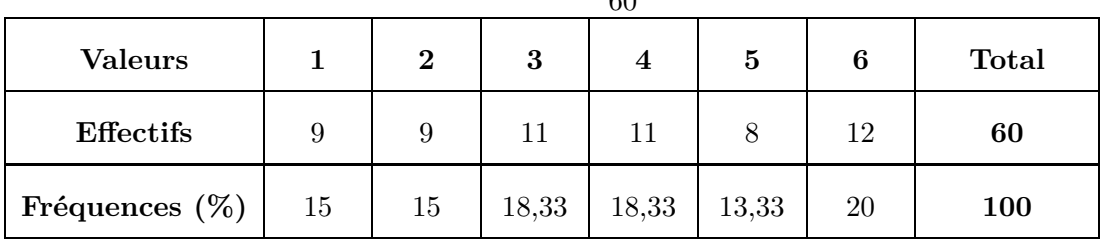

Par exemple pour la fréquence du chiffre  $1: \frac{9 \times 100}{60} \simeq 15$ .

▶ 2. Représenter la répartition des chiffres dans un diagramme en bâtons avec 1cm pour 10%. Comme 10% sont représentés par 1cm, il faut diviser chaque fréquence par 10 pour obtenir la longueur (arrondie au dixième) du bâton à dessiner :

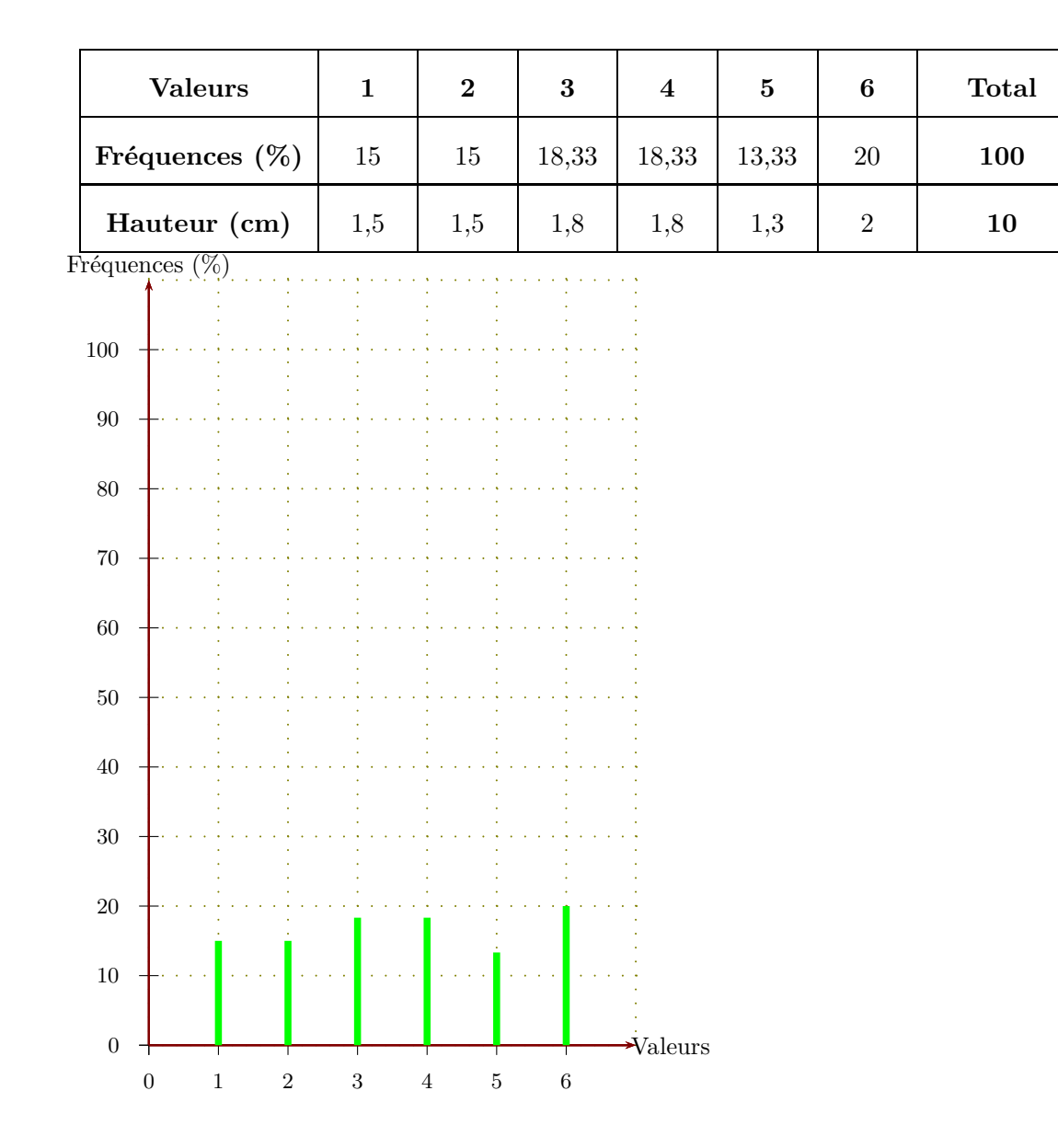

## Corrigé de l'exercice 3

Voici une liste de chiffres choisis au hasard dans les décimales de *π* :

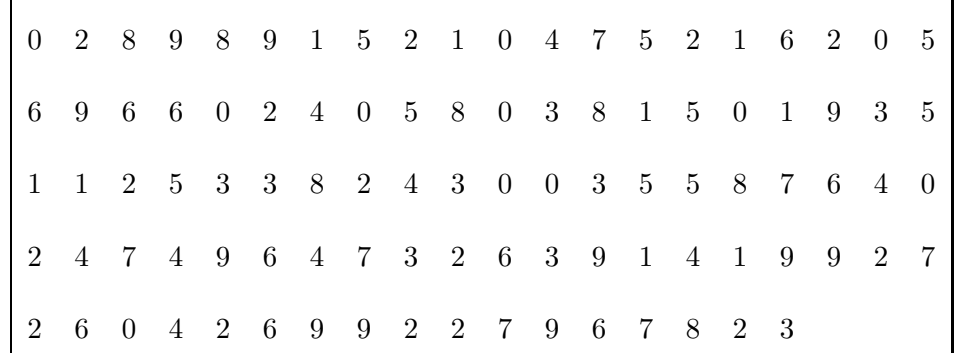

<span id="page-2-0"></span>▶1. Compléter le tableau ci-dessous, sachant que les fréquences doivent être arrondies au centième.

Chaque effectif se complète en comptant le nombre d'apparition de chaque chiffre dans la liste de l'énoncé. Comme les chiffres sont rangés par 20, on voit assez rapidement que le nombre total de chiffres est de 97.

Pour le calcul des fréquences, on multiplie l'effectif par 100, et on divise par le nombre total de chiffres, puis il ne faut pas oublier d'arrondir au centième.

Par exemple pour la fréquence du chiffre  $1: \frac{11 \times 100}{97} \simeq 11,34.$ 

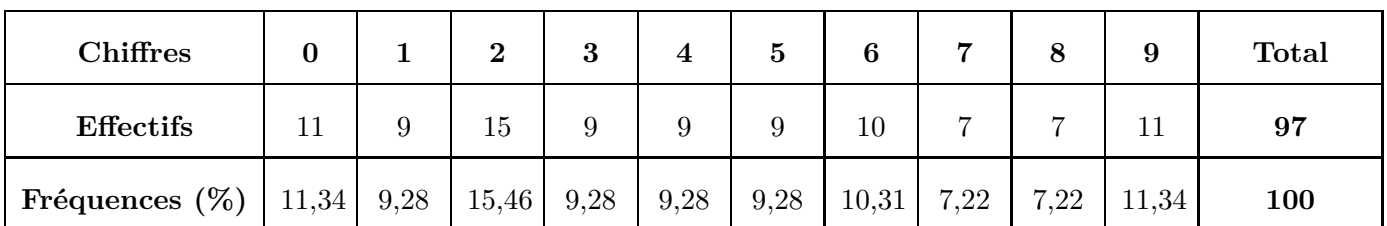

► 2. Représenter la répartition des chiffres dans un diagramme en bâtons avec 1 cm pour 10%.

Comme 10% sont représentés par 1cm, il faut diviser chaque fréquence par 10 pour obtenir la longueur (arrondie au dixième) du bâton à dessiner :

|                   | <b>Valeurs</b>   | $\pmb{0}$ | $\mathbf 1$ | $\bf 2$ | $\bf{3}$     | $\overline{\mathbf{4}}$ | ${\bf 5}$ | $\bf{6}$ | $\overline{7}$   | $\bf 8$   | $\boldsymbol{9}$ | Total      |
|-------------------|------------------|-----------|-------------|---------|--------------|-------------------------|-----------|----------|------------------|-----------|------------------|------------|
|                   | Fréquences (%)   | 11,34     | 9,28        | 15,46   | 9,28         | $9{,}28$                | $9{,}28$  | 10,31    | 7,22             | 7,22      | 11,34            | <b>100</b> |
|                   | Hauteur (cm)     | $1,\!1$   | $\rm 0,9$   | $1,\!5$ | $_{\rm 0,9}$ | $\rm 0.9$               | $_{0,9}$  | $\,1\,$  | $\rm 0,7$        | $\rm 0,7$ | 1,1              | ${\bf 10}$ |
| Fréquences $(\%)$ |                  |           |             |         |              |                         |           |          |                  |           |                  |            |
| $100\,$           |                  |           |             |         |              |                         |           |          |                  |           |                  |            |
| $90\,$            |                  |           |             |         |              |                         |           |          |                  |           |                  |            |
| $80\,$            |                  |           |             |         |              |                         |           |          |                  |           |                  |            |
| $70\,$            |                  |           |             |         |              |                         |           |          |                  |           |                  |            |
| $60\,$<br>$50\,$  |                  |           |             |         |              |                         |           |          |                  |           |                  |            |
| $40\,$            |                  |           |             |         |              |                         |           |          |                  |           |                  |            |
| $30\,$            |                  |           |             |         |              |                         |           |          |                  |           |                  |            |
| $20\,$            |                  |           |             |         |              |                         |           |          |                  |           |                  |            |
| $10\,$            | $\boldsymbol{0}$ |           |             |         |              |                         |           |          | $\dot{v}$ aleurs |           |                  |            |

0 1 2 3 4 5 6 7 8 9 10